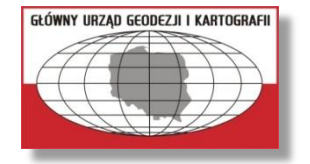

Główny Urząd Geodezji i Kartografii

Departament Geodezji, Kartografii i Systemów Informacji Geograficzne

# **Modernizacja systemu ASG-EUPOS** i nowe wyzwania

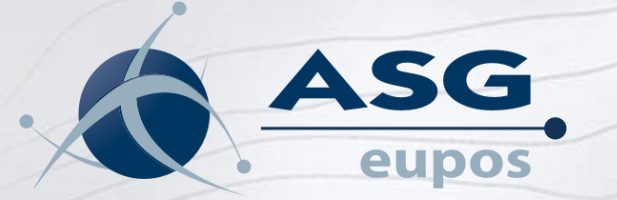

**Wiesław Graszka** – naczelnik wydziału **Szymon Wajda** – główny specjalista

Konferencja " Satelitarne metody wyznaczania pozycji we współczesnej geodezji i nawigacji" Wrocław 02-04. czerwca 2011 r.

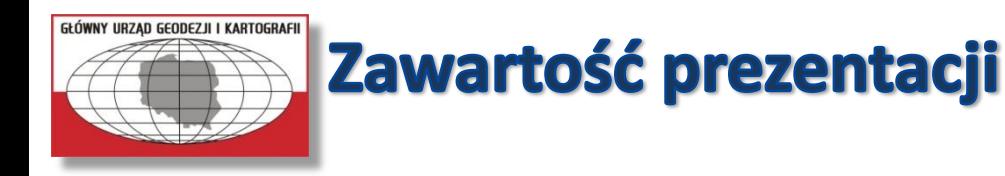

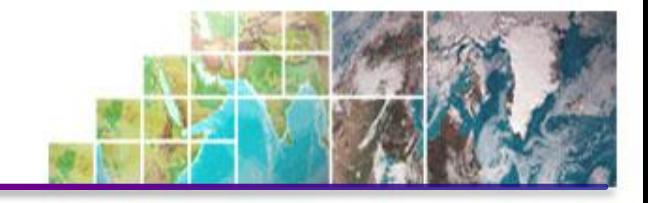

- **Wprowadzenie**
- **Zakres modernizacji**
- **Harmonogram prac**
- **Nowa strona www**
- **Serwisy systemu ASG-EUPOS**
- **Nowe możliwości**
- **Podsumowanie**

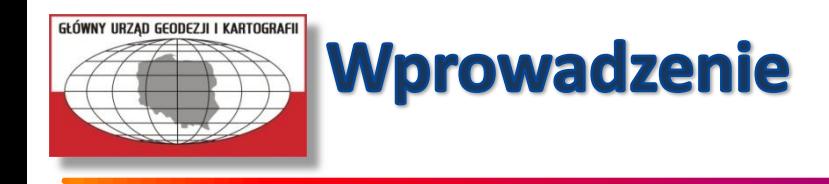

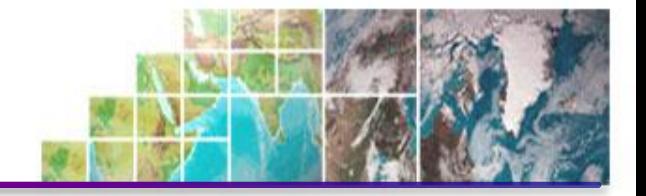

- **Na etapie budowy systemu ASG-EUPOS jedynym w pełni operacyjnym systemem GNSS był NAVSTAR GPS.**
- **Poprawki sieciowe są generowane wyłącznie dla użytkowników systemu GPS. Jednakże w projekcie technicznym systemu ASG-EUPOS zostało przewidziane wykorzystanie sygnałów GPS, GLONASS i GALILEO,**
- **W ciągu trzech ostatnich lat nastąpił dynamiczny rozwój systemu GLONASS, czego dowodem jest oddanie do użytku 9 satelitów w 2010 roku.**
- **Coraz więcej odbiorników kupowanych przez geodetów ma możliwość wykonywania pomiarów DGNSS/RTKN w oparciu o sygnały GPS/GLONASS,**

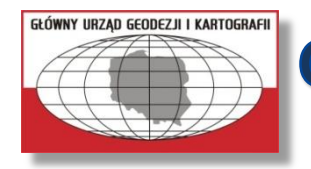

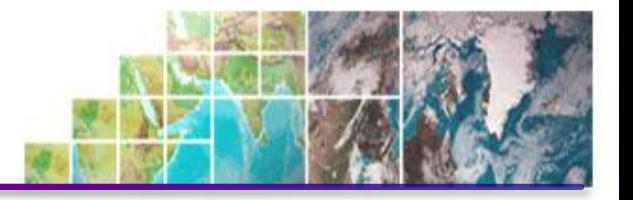

- **Zwiększenie poziomu bezpieczeństwa (obsługa trzech różnych poziomów dostępu),**
- **Obsługa wszystkich międzynarodowych standardów GNSS (RTCM, NTRIP, RINEX) ,**
- **Obsługa sygnałów GLONASS, GALILEO i GPS L5,**
- **Zwiększenie wydajności przy wzrastającej liczbie stacji i użytkowników,**
- **Udostępnienie lepszej informacji dla użytkownika o stanie systemu za pomocą strony www.**
- **Większe możliwości raportowania i rozliczania usług systemu,**
- **Wprowadzenie nowych metod analiz i monitorowania współrzędnych w czasie rzeczywistym.**

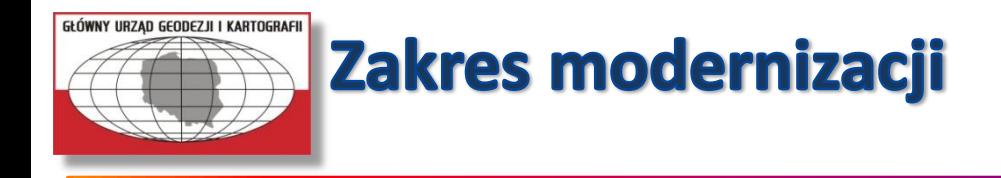

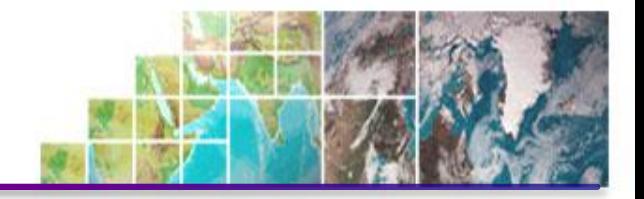

- **Wymiana odbiorników na stacjach KATO, WODZ, na odbiorniki śledzące sygnały GPS i GLONASS.**
- **Włączenie stacji KRA1 (GPS i GLONASS) do systemu ASG-EUPOS**

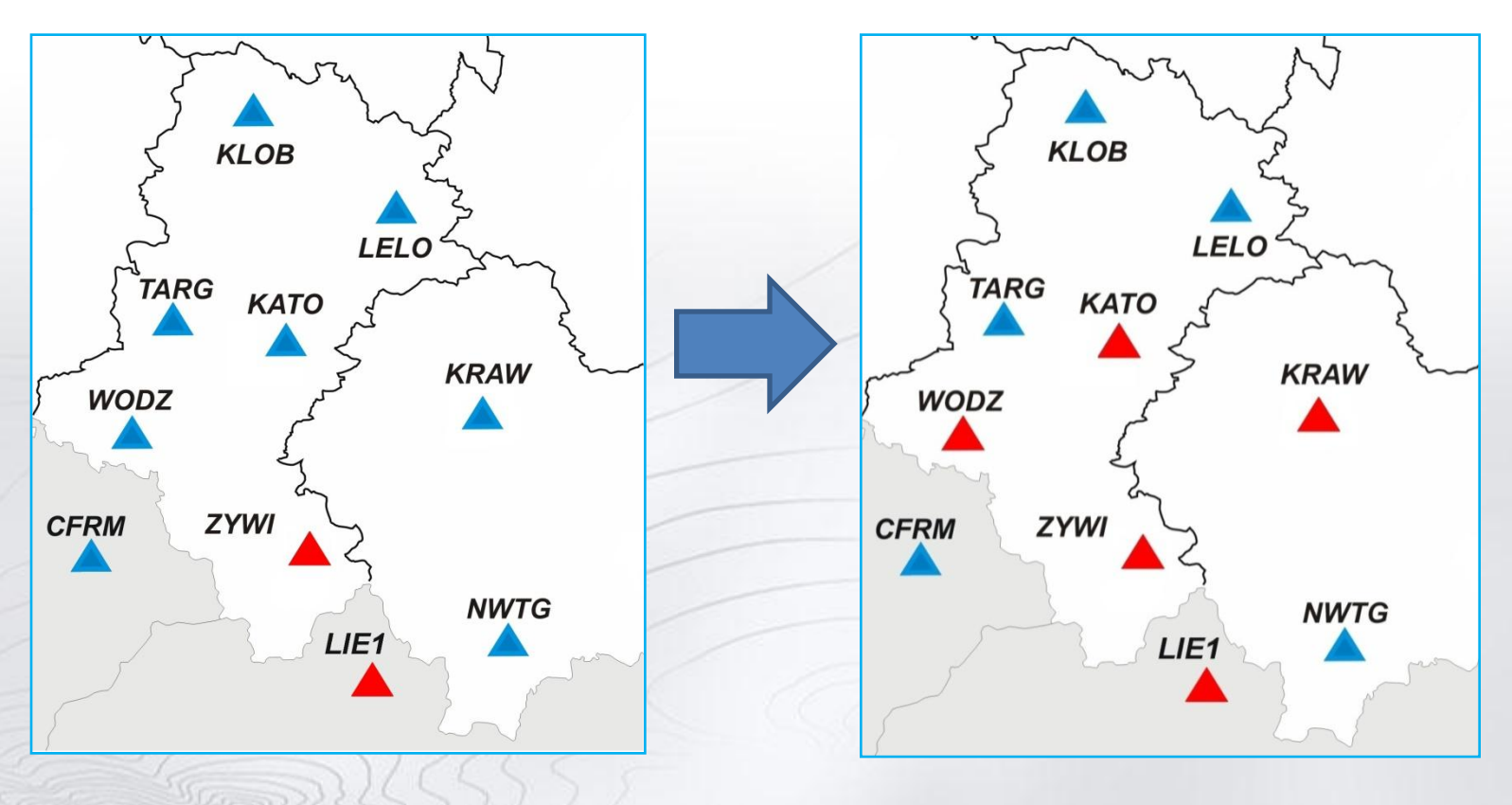

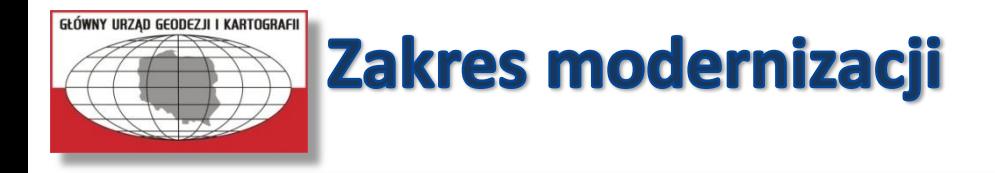

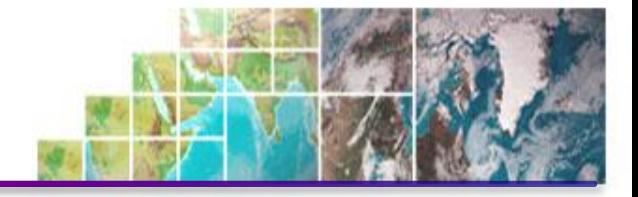

• **Wymiana odbiorników na stacjach SOCH, MIMA, na odbiorniki śledzące sygnały GPS i GLONASS.** 

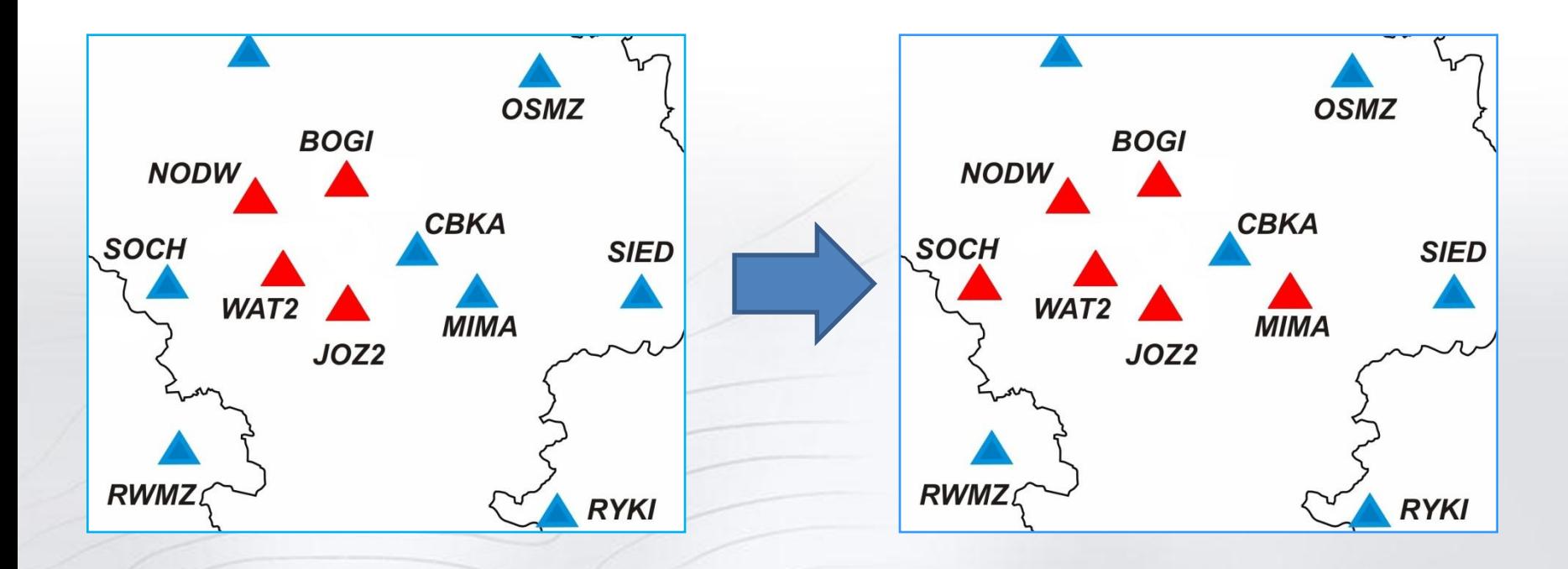

- **Wymiana odbiorników na stacjach KATO, WODZ, MIMA, S OCH.**
- **Uruchomienie nowej stacji MIES**
- **Włączenie niemieckiej stacji w Guben.**
- **Włączenie stacji ukraińskich SULP (Lwów), VBER (Wielkie Berezne), SHAZ (Szack)**

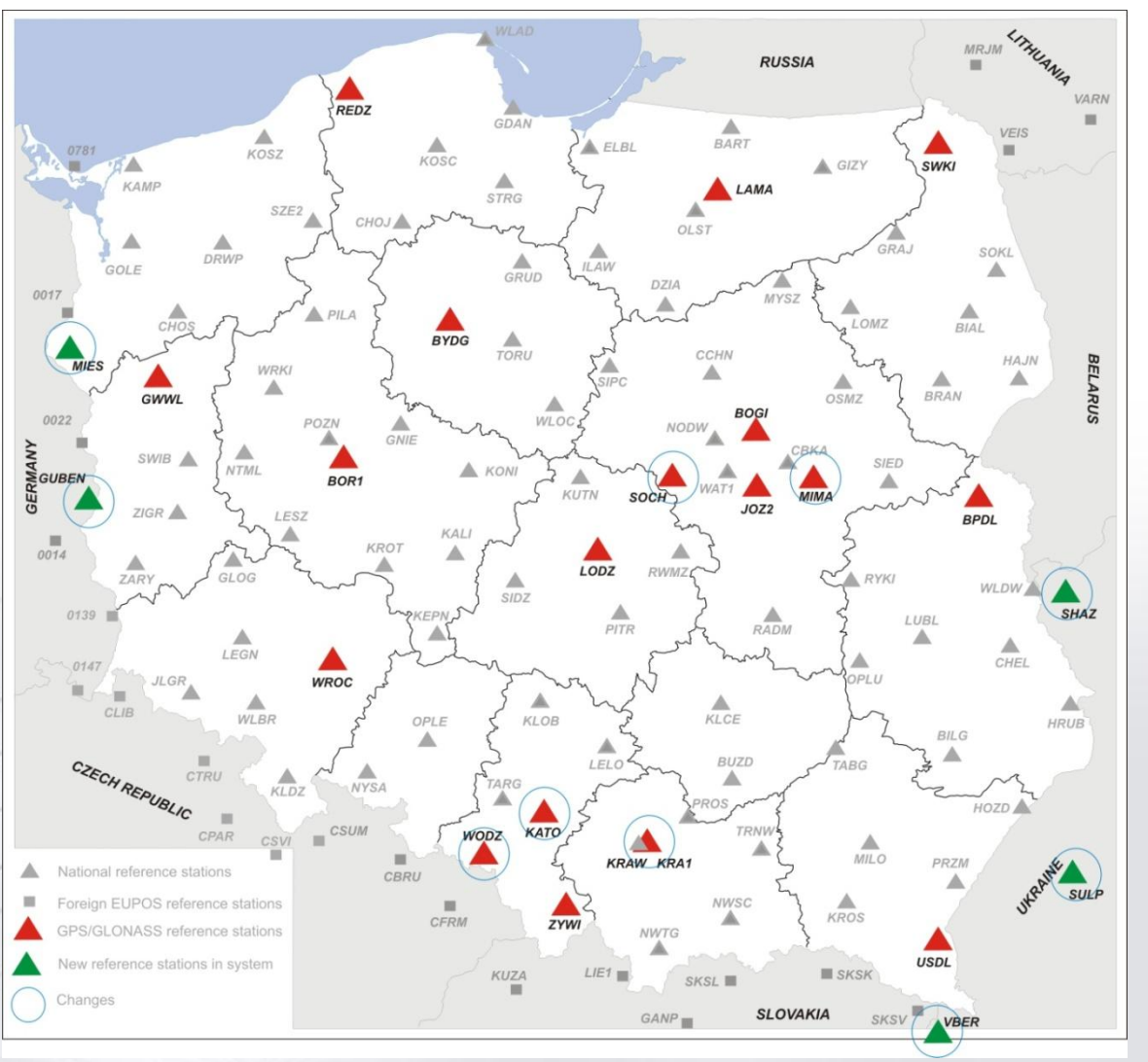

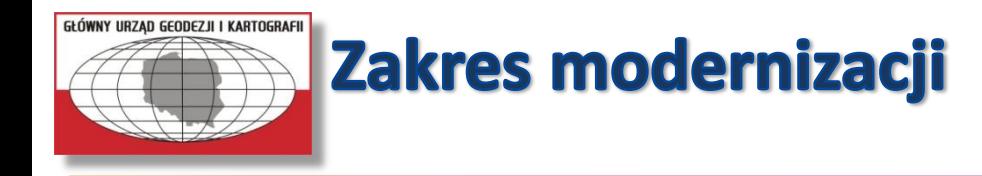

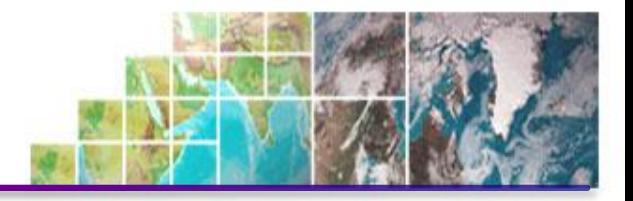

- **Od grudnia 2010 do czerwca 2011 roku trwają prace w ramach umowy na "Dostawę i instalację oprogramowania obliczeniowego i zarządzającego pracą systemu ASG-EUPOS".**
- **Wykonawcą jest firma Geotronics Polska Sp. z o.o. z Krakowa**
- **W ramach umowy zostało dostarczone i zainstalowane oprogramowanie Trimble VRS3Net**

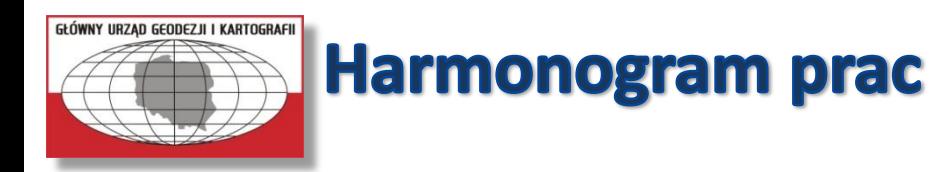

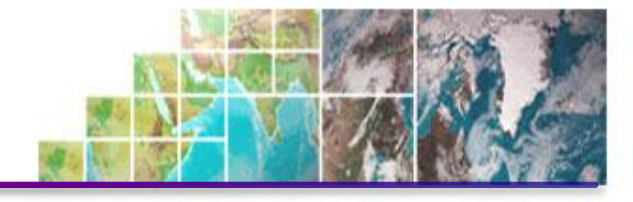

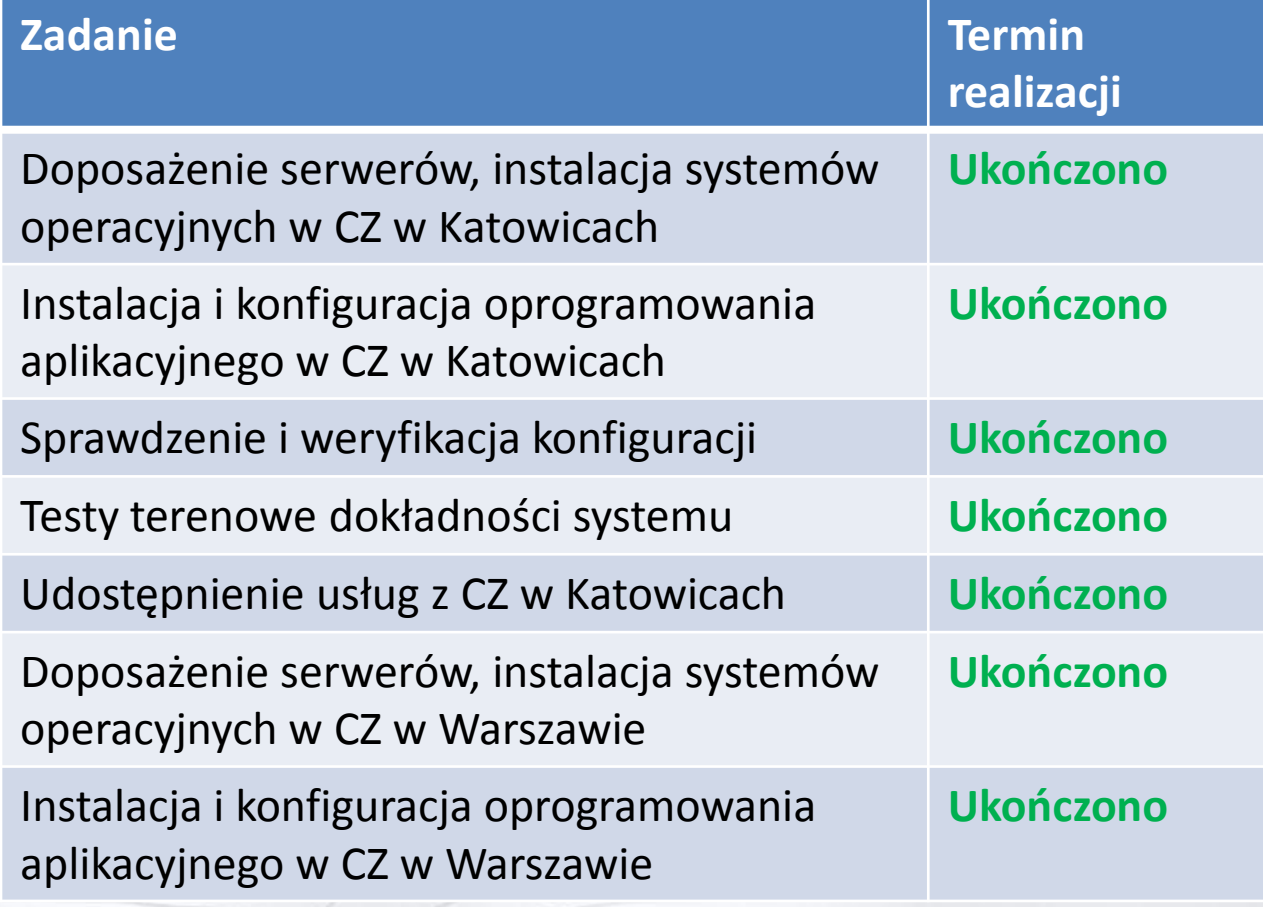

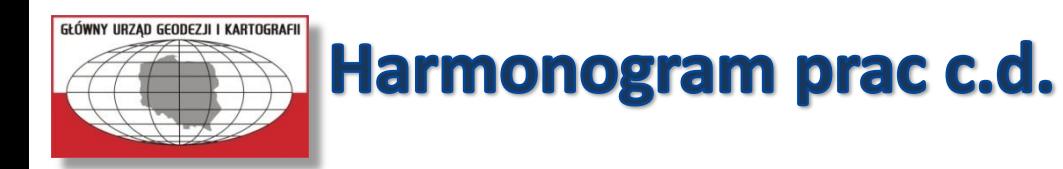

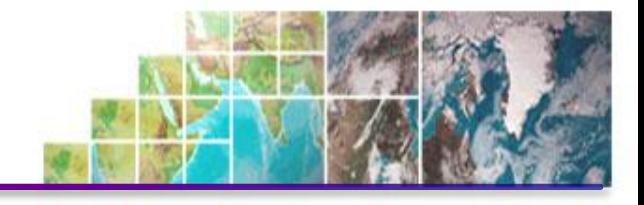

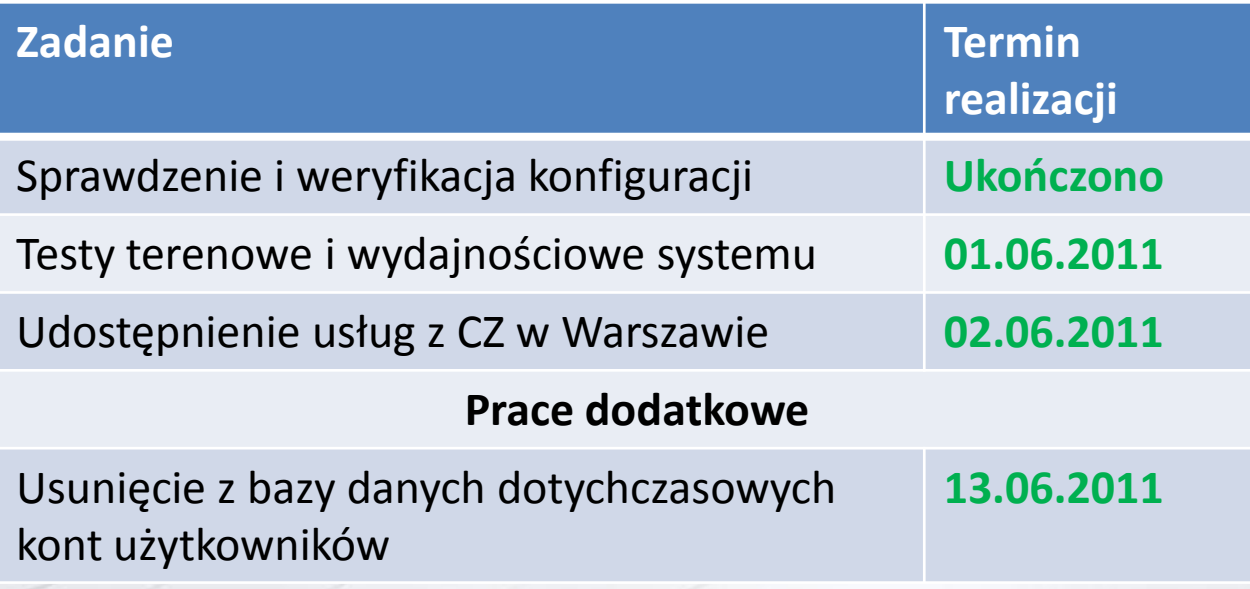

#### **UWAGA!!!**

Ze względu na optymalizację pracy bazy danych użytkowników w dniu **13.06.2011** zostaną usunięte dotychczasowe konta dostępowe, które zostały utworzone przed 12.04.2011 roku czyli konta użytkowników o nazwach **od a001 do i407**.

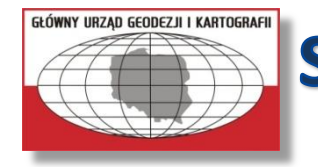

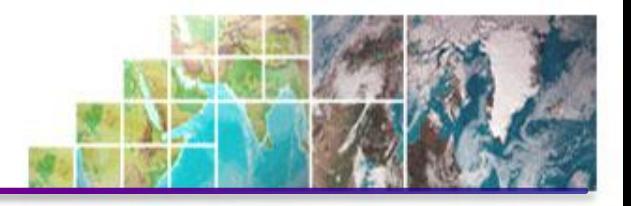

### **Liczba użytkowników systemu ASG-EUPOS:**

 użytkowników jest obecnie zarejestrowanych użytkowników przynajmniej raz w ciągu dnia łączy się z serwisami czasu rzeczywistego

**do 650** użytkowników równocześnie korzysta z serwisów czasu rzeczywistego

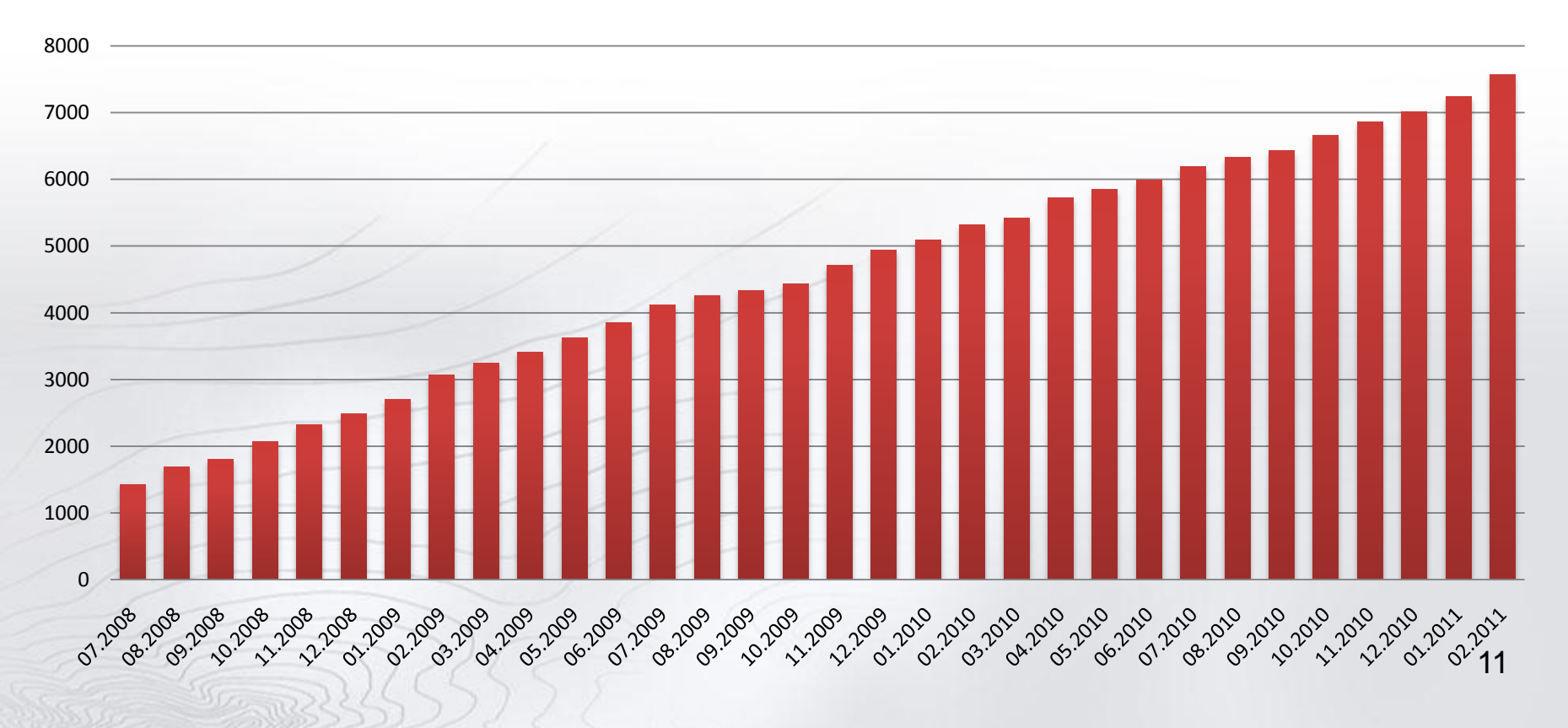

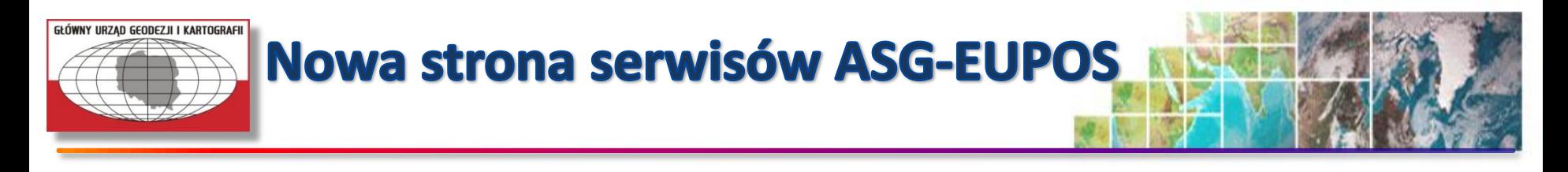

- •**Nowa strona internetowa serwisów**
- •**Cześć strony ogólnodostępna**
- •**Dodatkowe możliwości po zalogowaniu**
- •**Strona dostępna w 3 wersjach językowych**

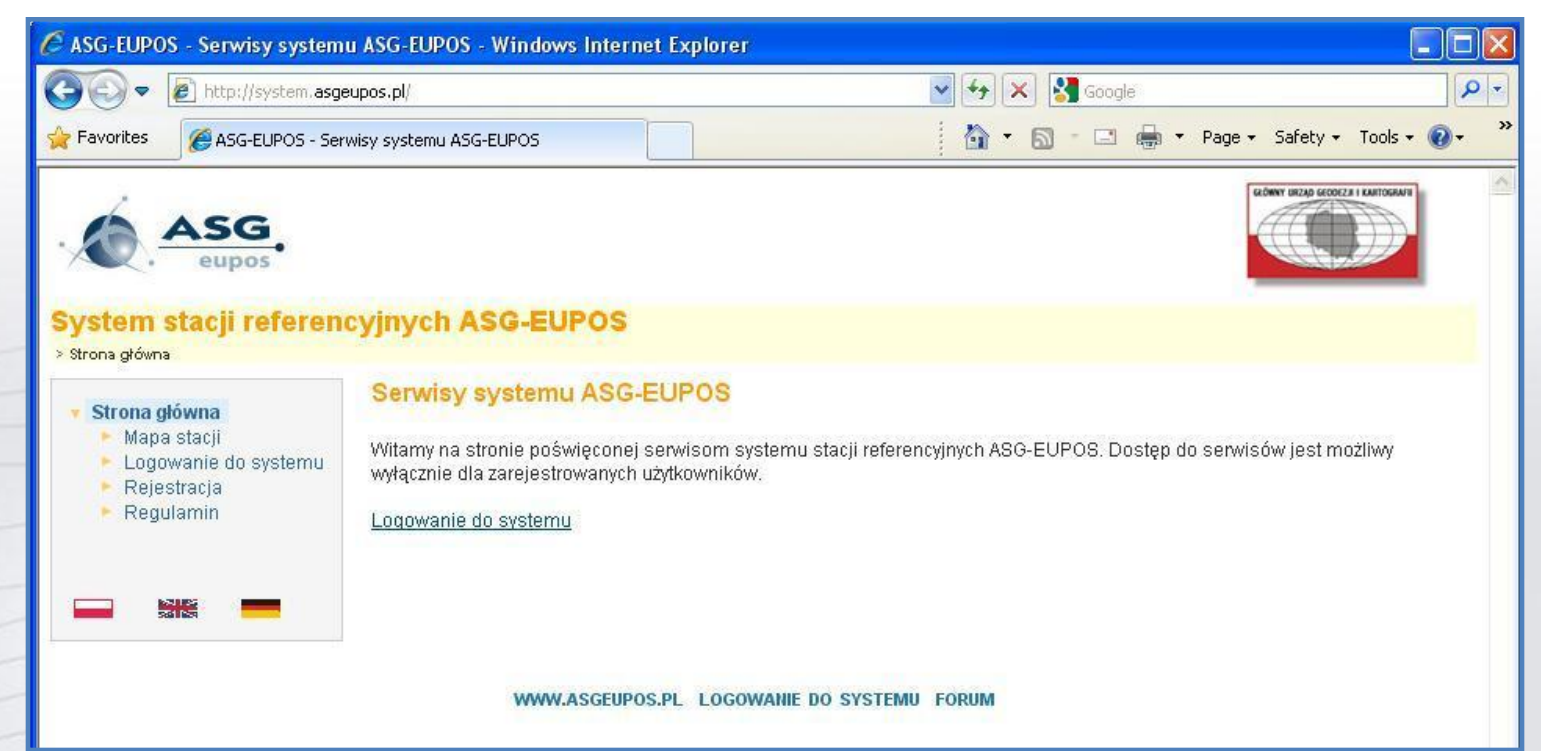

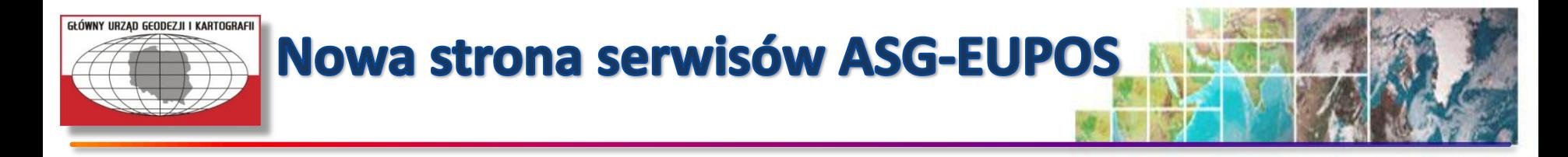

#### •**Mapa stacji ze szczegółowymi informacjami na temat każdej stacji.**

•**Po kliknięciu na przycisk dostępne szczegółowe raporty.**

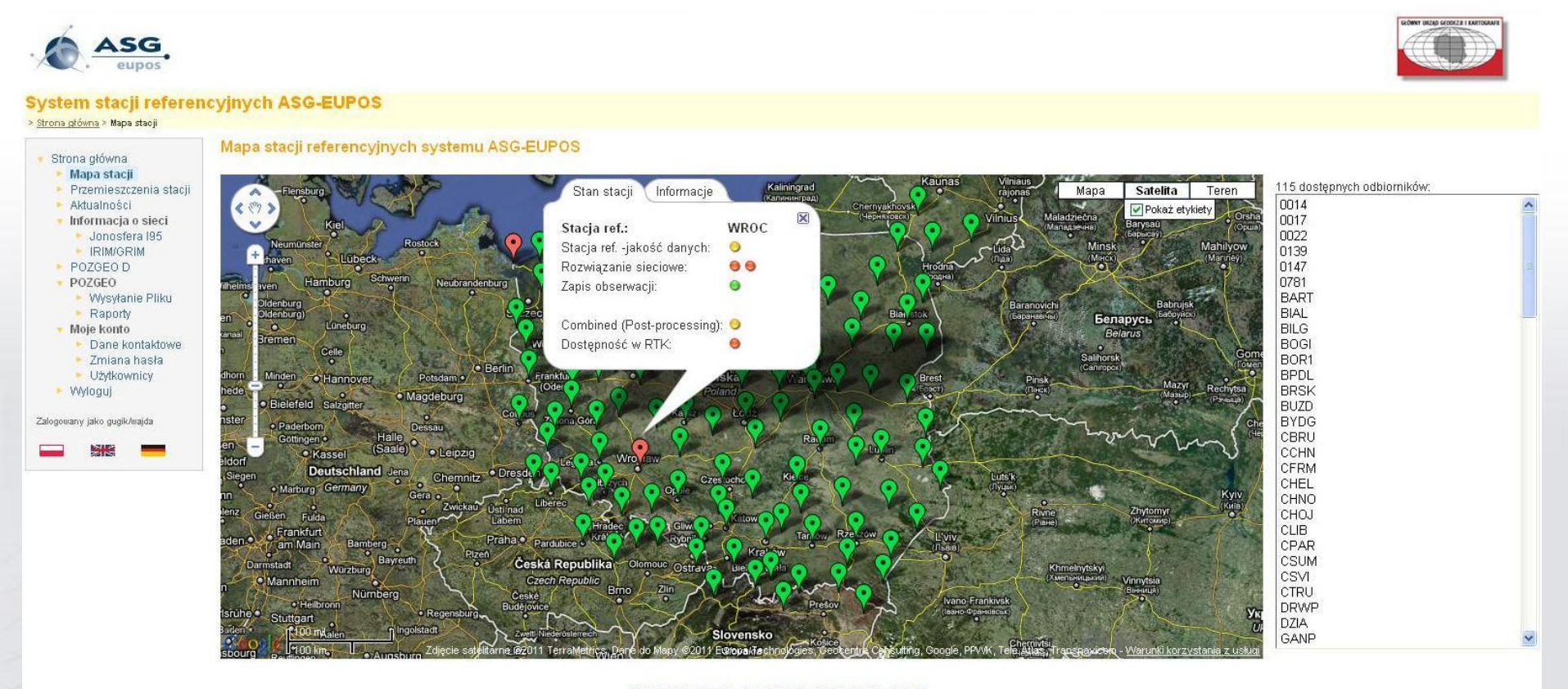

WWW.ASGEUPOS.PL LOGOWANIE DO SYSTEMU FORUM

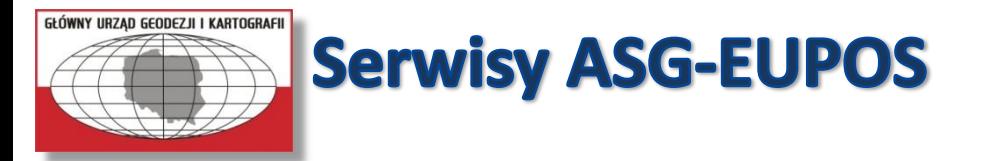

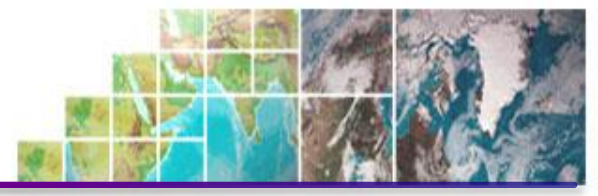

• **Dotychczasowe serwisy są dostępne pod tymi samymi nazwami:**

**POZGEO – serwis automatycznych obliczeń pomiarów statycznych**

**POZGEO D – serwis udostępniający dane obserwacyjne ze stacji referencyjnych lub obserwacje interpolowane dla zadanej pozycji**

**NAWGEO – serwis udostępniający poprawki do pomiarów RTK/RTN o najwyższej precyzji**

**KODGIS – serwis udostępniający poprawki DGNSS dla indywidualnej pozycji odbiornika**

**NAWGIS – serwis udostępniający poprawki DGNSS dla regionu północnego i południowego Polski**

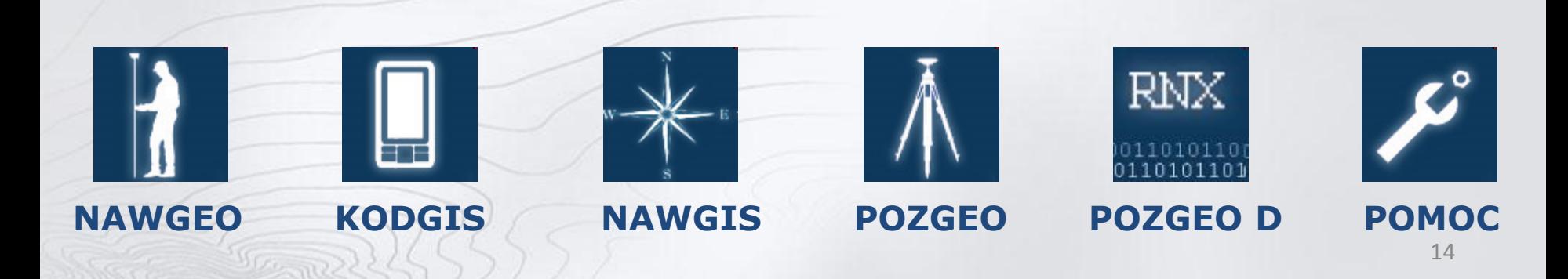

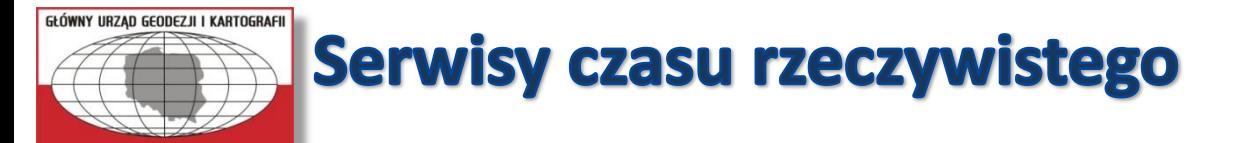

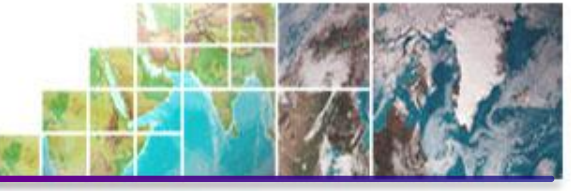

#### •**Dostępne strumienie poprawek czasu rzeczywistego w systemie ASG-EUPOS:**

#### **Adres IP: 91.198.76.2 Port: 2101 lub 8080**

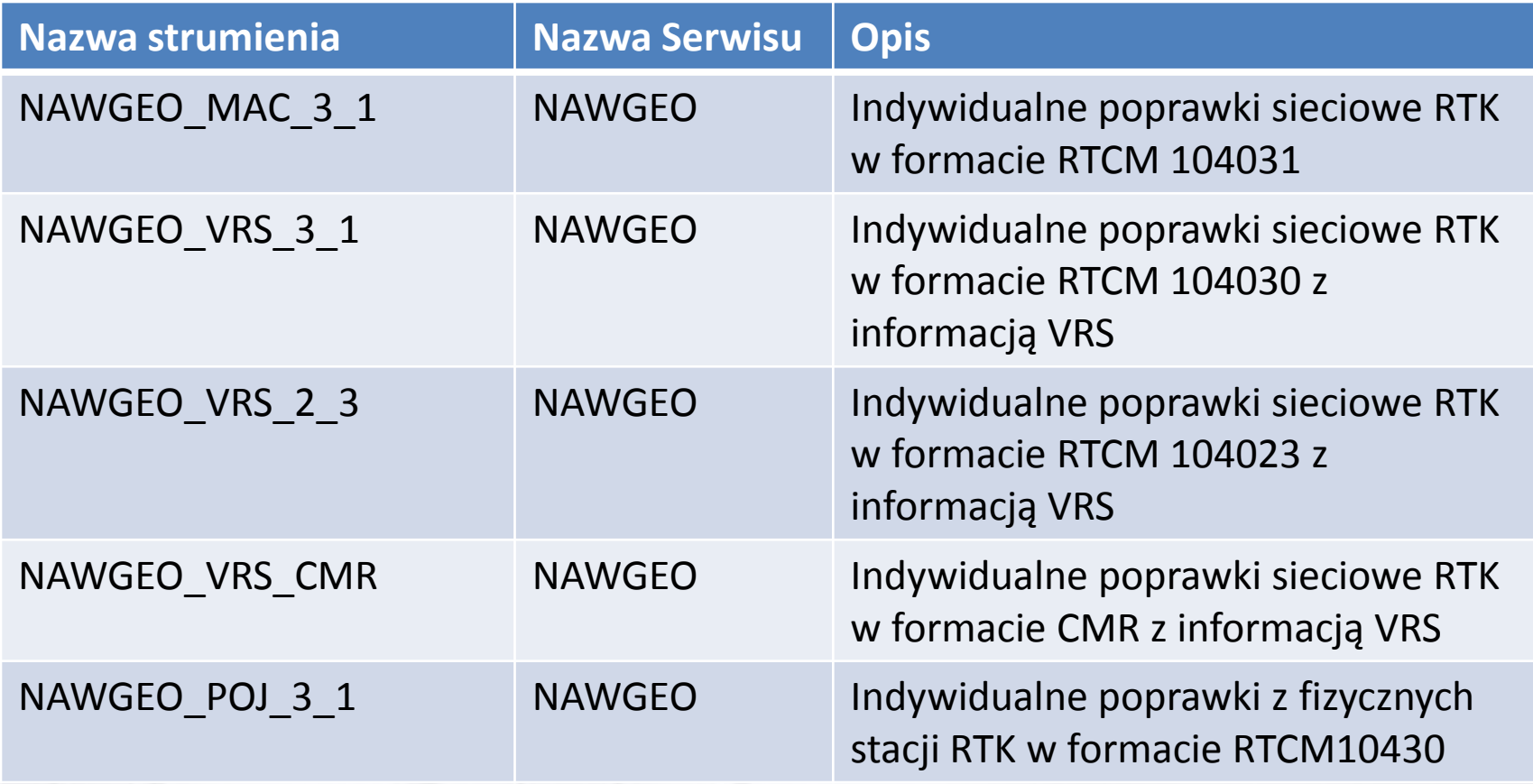

**Uwaga! Brak poprawki sieciowej w formacie RTCM 104023 z informacją FKP.**

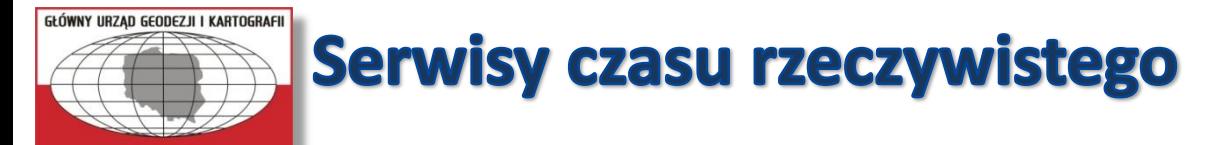

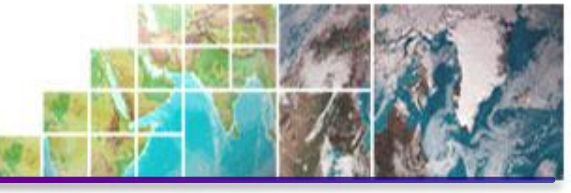

•**Dostępne strumienie poprawek czasu rzeczywistego w systemie ASG-EUPOS:**

#### **Adres IP: 91.198.76.2**

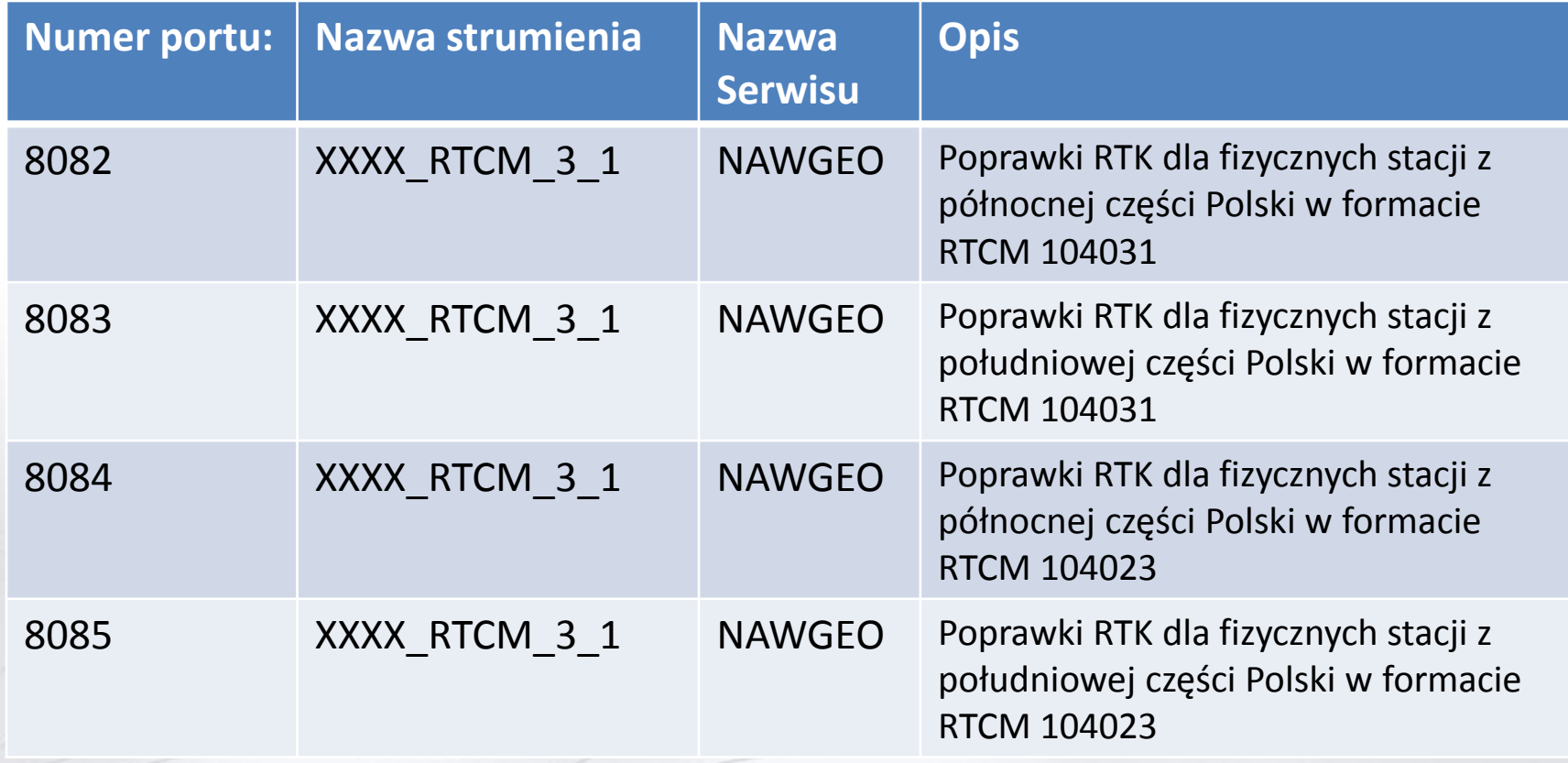

**XXXX – czteroznakowa nazwa stacji referencyjnej**

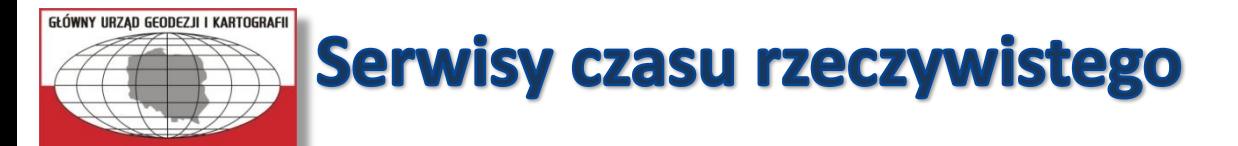

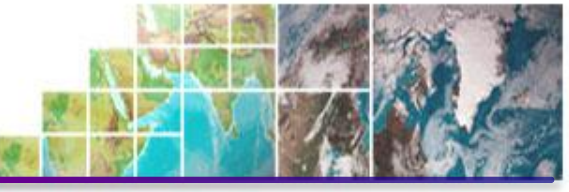

#### •**Dostępne strumienie poprawek czasu rzeczywistego w systemie ASG-EUPOS:**

#### **Adres IP: 91.198.76.2 Port: 2101 lub 8080**

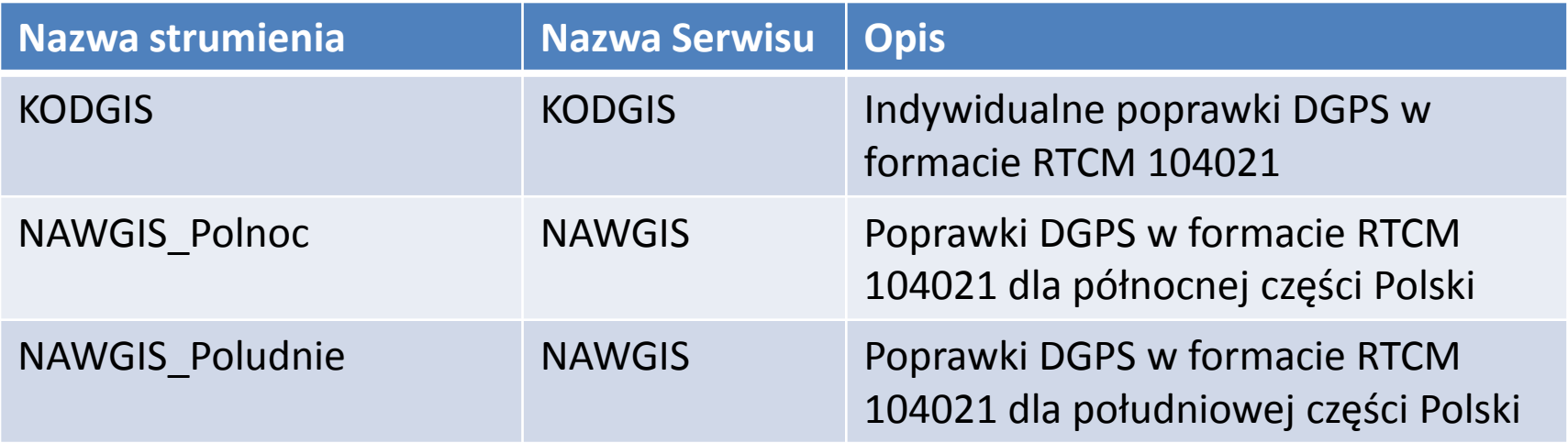

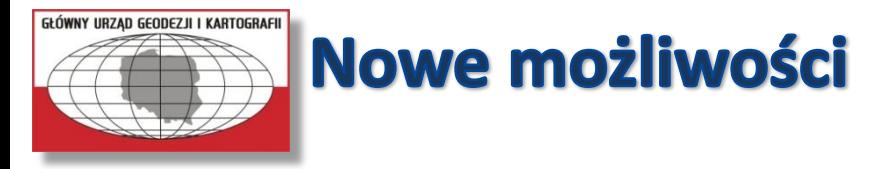

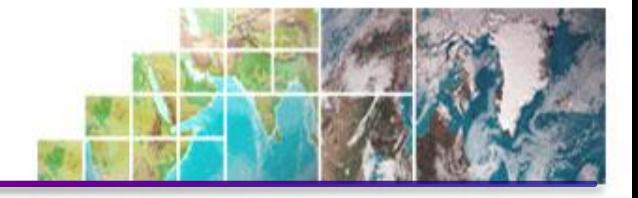

• **Uruchomienie systemu poprawek sieciowych dla rejonu Śląska i Małopolski**

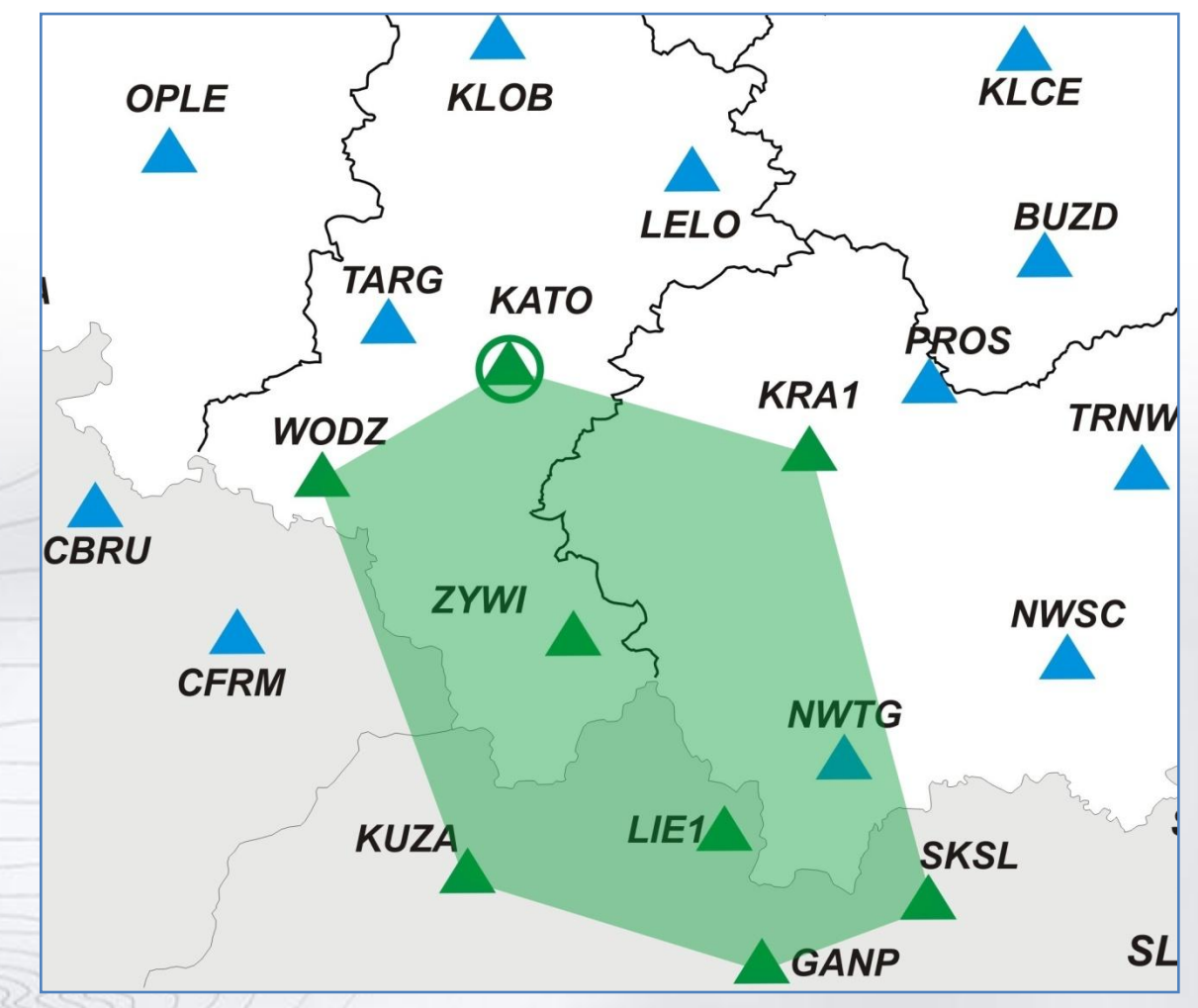

18

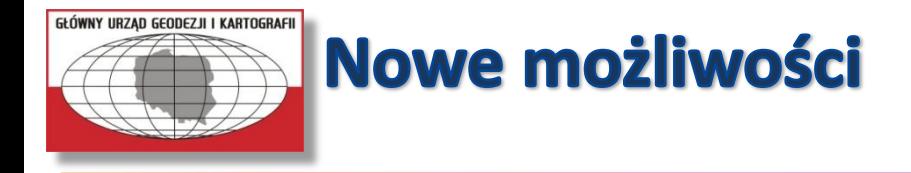

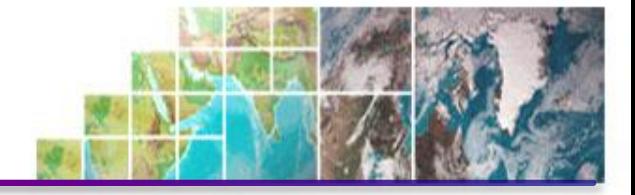

• **Uruchomienie systemu poprawek sieciowych dla rejonu Mazowsza**

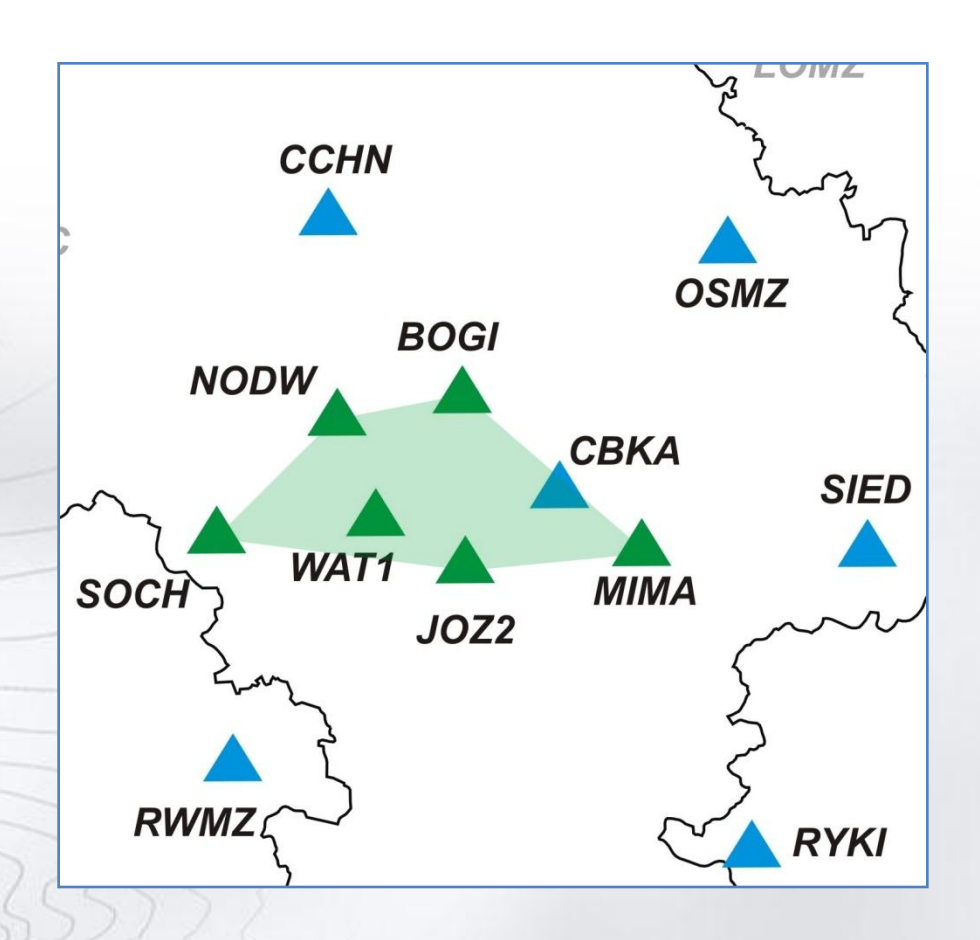

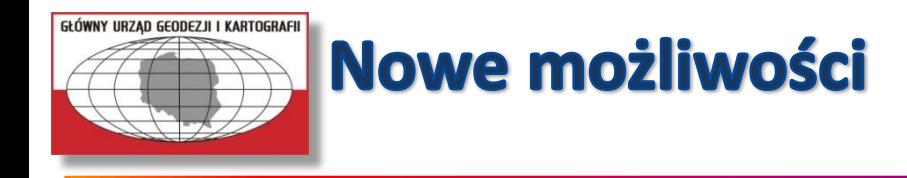

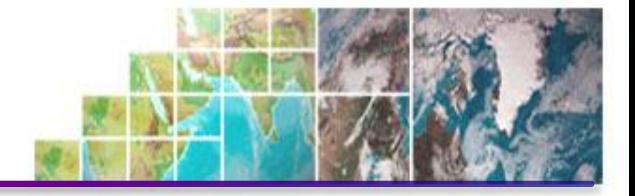

• **Dostępne poprawki dla podsieci śląsko-małopolskiej:**

**Adres IP: 91.198.76.2 Port 2103**

**Dostępne poprawki:**

**SLASK\_VRS\_3\_1 - poprawki sieciowe GPS+GLONASS w formacie RTCM 104031**

**SLASK\_VRS\_CMRx - poprawki sieciowe GPS+GLONASS w formacie CMRx**

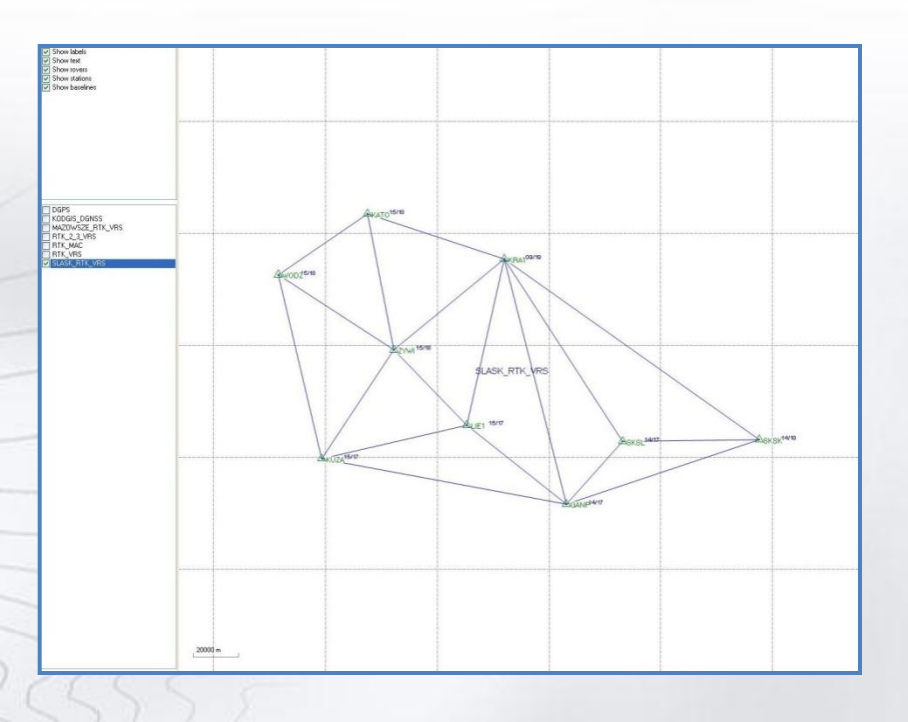

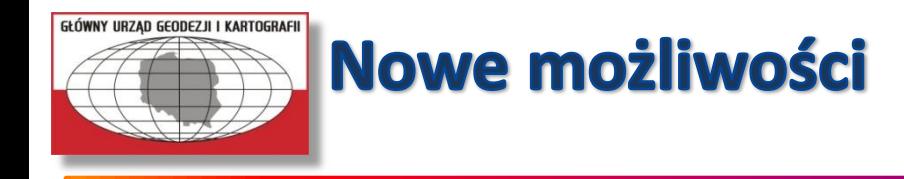

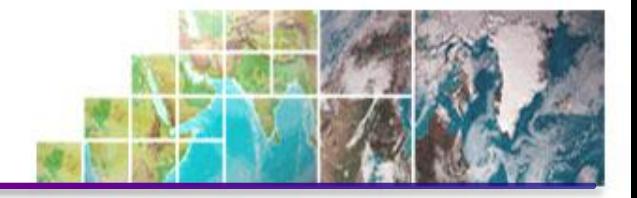

• **Dostępne poprawki dla podsieci mazowieckiej:**

**Adres IP: 91.198.76.2 Port 2104** 

**Dostępne poprawki:**

**MAZ\_VRS\_3\_1 - poprawki sieciowe GPS+GLONASS w formacie RTCM 104031**

**MAZ\_VRS\_CMRx - poprawki sieciowe GPS+GLONASS w formacie CMRx**

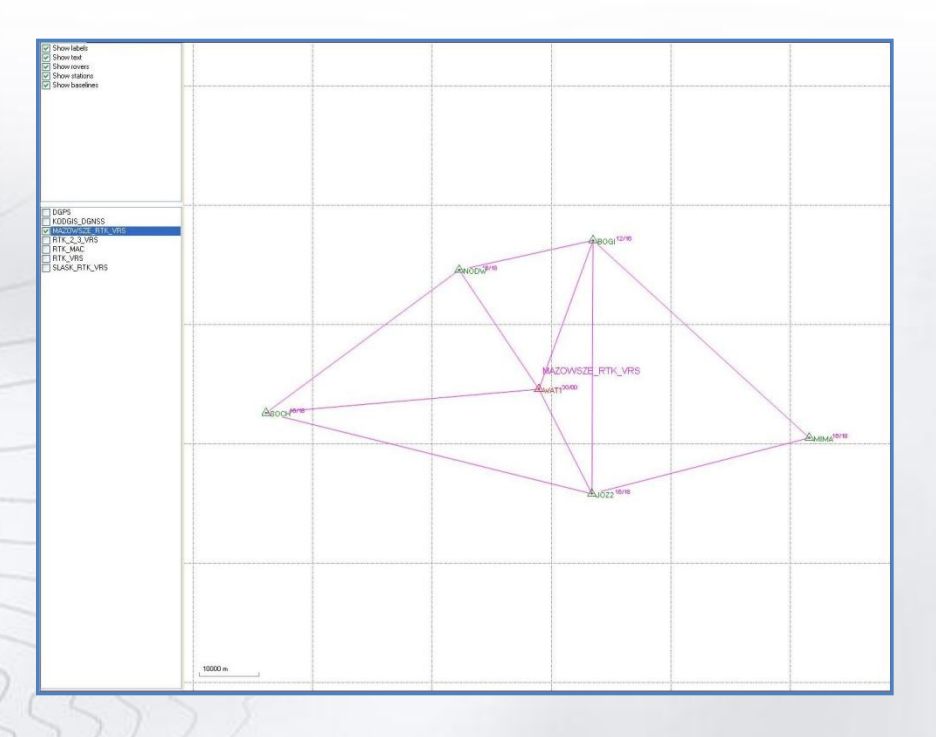

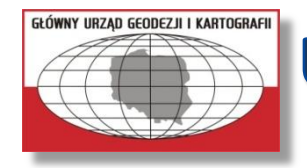

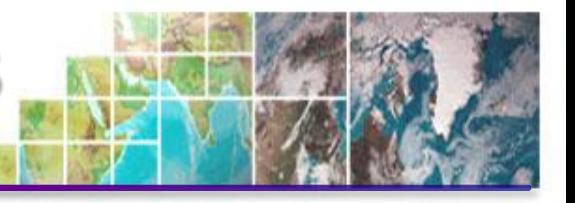

## **Tymczasowo z systemu ASG-EUPOS zostaną usunięte stacje:**

- WLAD (Władysławowo)
- ELBL (Elbląg) brak decyzji o wymianie
- GIZY (Gizycko) zostanie wymieniony sprzęt przez GUGiK
- OLST (Olsztyn) włączona została nowa stacja KROL
- POZN (Poznań) brak decyzji o wymianie
- NWSC (Nowy Sącz) negocjacje z właścicielem stacji
- 0781 (Ahlbeck) stacja systemu SAPOS

**Brak plików obserwacyjnych ze stacji oraz brak strumieni z pojedynczych stacji.**

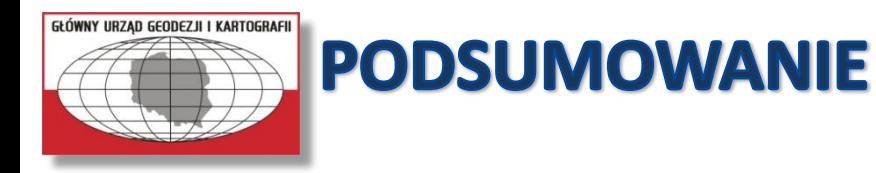

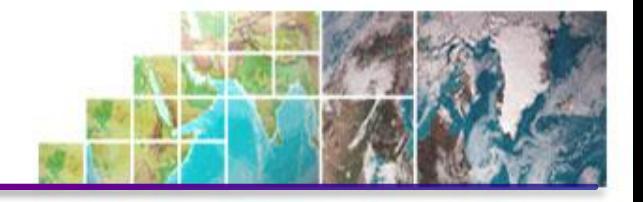

• **Został wymieniony sprzęt na niektórych stacjach oraz nowe stacje zostały włączone do systemu.**

- **Do 02.06.2011 potrwają prace nad wymianą oprogramowania w Centrach Zarządzających.**
- **Wszystkie dotychczasowe serwisy będą nadal dostępne w niezmienionej formie.**
- **Uruchomione zostały nowe regionalne sieci z poprawkami GPS+GLONASS.**
- **Do 12.06.2011 trzeba siezarejestrować żeby móc dalej pracować z systemem ASG-EUPOS.**

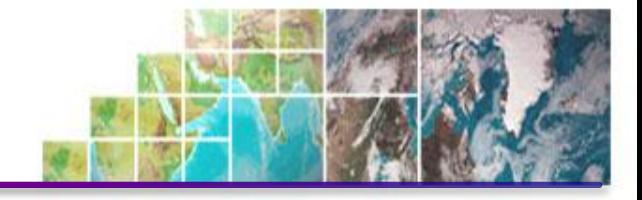

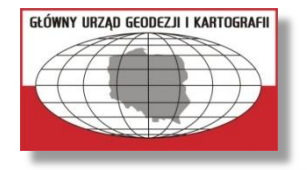

# **DZIĘKUJĘ ZA UWAGĘ**

Główny Urząd Geodezji i Kartografii ul. Wspólna 2, 00-926 Warszawa tel. +22 661 80 38, fax +22 628 32 06 e-mail: [biuro.eupos@gugik.gov.pl](mailto:biuro.eupos@gugik.gov.pl) www.asgeupos.pl